# Transportation

# Learning Inventory of Skills Training Created by CRMHC staff and students

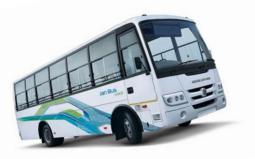

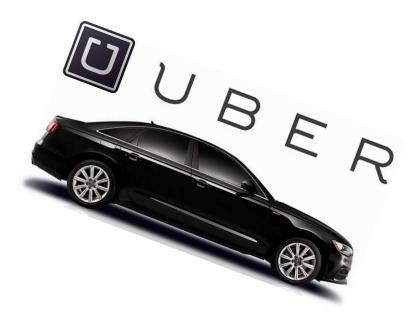

# **BASIC**:

### **1.** Knows the different types of transportation available:

There are many ways to travel to get anywhere you want to go. You can walk, bicycle, drive a car, take a bus, train, taxi, boat or plane. Millions of people use public transportation each day, and it is a cost-effective way to travel.

There are many types of public transportation available. In the Hartford area, the two major ones available are the CT Transit System and CT FastTrack. There

are also taxis, including cheaper ones called Uber and Lyft.

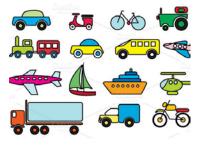

#### **Local Transportation Options:**

#### CT Transit:

Transit is a local bus route that connects neighborhoods with major urban centers such as malls and hospitals.

- CT Transit Hartford operates over 30 local and 12 express routes.
- CT Transit Hartford makes connections with Middletown and New Britain transit systems.
- Many routes operate 7 days a week (including holidays) in 26 towns in the Capital region.
- Local service busses make many stops. They stop every 2-3 blocks along the route.
- Bus fares are different depending where you need to go. Tickets can be purchased for one or multiple rides, or hourly/daily passes. EXACT BUS FARE MUST BE READY BEFORE YOU BOARD THE BUS! <u>https://www.cttransit.com/</u>

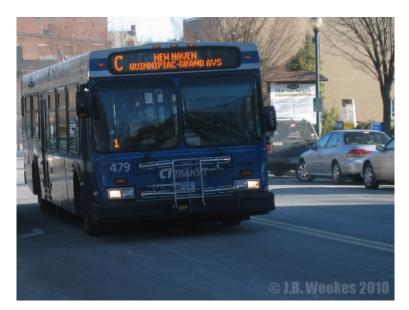

#### FastTrack:

FastTrack is a Bus Rapid Transit system that makes traveling faster from Waterbury, Cheshire, Southington, Bristol, Plainville, New Britain, Newington, West Hartford, Hartford, and Manchester. They use routes with bus-only CT-FastTrack roadways which are special lanes to reduce traffic.

- Services are provided by the CT transit Hartford Division.
- It offers a one-seat, one stop (no transfer) ride to malls, shopping centers, colleges, and healthcare facilities.
- It provides direct service to and from Waterbury, Cheshire, Southington, Bristol, Plainville, New Britain, Newington, West

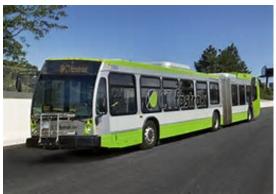

Hartford, Hartford and Manchester with routes that take advantage of the bus-only CTfastrak roadway. They also have connection routes to the New Haven Line, Waterbury Branch Rail, and Amtrak services in Hartford.

• Riders must buy the FastTrack fair from machines on platforms. <u>https://www.cttransit.com/services/ctfastrak</u>

#### Regional Bus Travel:

To travel out of the state, visit this website for additional bus services. A few popular companies are Peter Pan and Greyhound.

This website below can link you to various bus companies for out of state bus rides. <u>http://campustravel.com/flights\_rail\_bus/domestic\_rail\_bus.html</u>

#### U-Pass CT:

Schools participating U-Pass CT allows students to ride busses and trains. The cost of the program is included in student fees. <u>http://ctrides.com/u-pass</u>

#### Taxi:

- There are taxi companies that can get you anywhere you need to go, but they are significantly more expensive than riding the bus.
- Some companies include Yellow Cab, and Ace Taxi. Many taxi companies are accessible via phone or internet. Cab rides and be reserved online, or through telephone.
- Typically, it costs only a few dollars to "start the meter" when they initially pick you up, and each additional mile also costs a few dollars. <u>http://www.theyellowcab.com/</u>

#### UBER and LYFT:

- These companies have independently employed drivers that are similar to taxi services, but significantly less expensive. You must be able to access the companies through and app on a smartphone device, and a credit card is required to pay for a ride.
- For an Uber ride visit this website on a local computer with internet access, or

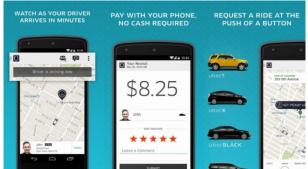

download the app onto your smart phone: <a href="https://get.uber.com/">https://get.uber.com/</a>

#### **Medical Transportation Options:**

#### Paratransit/ADA Bus Services:

- Anyone who has a disability, according to the Americans with Disabilities Act, are provided with bus services who cannot take the local bus system due to their disability.
- Visit this website to locate your district transit: <u>http://www.ct.gov/dot/cwp/view.asp?a=1390&q=305316</u>

#### Logisticare:

 Logisticare is a company serving people with non-emergency medical needs in CT. This is strictly for Husky A, C, and D members who may qualify for assistance with rides to and from medical appointments, gas reimbursement, and door-to-door delivery. <u>http://www.logisticare.com/transportation/</u>

#### Freedom Ride:

- Freedom ride is a reduced Yellow Cab taxi service program for ADA eligible passengers, specifically for elderly and disabled passengers. It cost \$25 initially, and then offers a 50% discount compared to the normal taxi prices.
- Personal care attendants ride for free,
- To access the program and apply online visit: <u>http://www.hartfordtransit.org/freedomride.html</u>. You must be registered with Greater Hartford Transit District to use the program.
- Call Yellow Cab Freedom Ride services towns such as Bloomfield, East Hartford, East Windsor, Enfield, Farmington, Granby, Hartford, Manchester, New Britain, Newington, Rocky Hill, Simsbury, South Windsor, Vernon, West Hartford, Wethersfield, Windsor, and Windsor Locks.

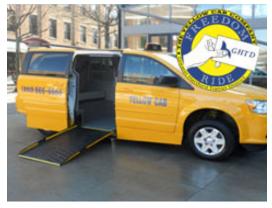

#### Trains:

- There are several local rail service providers in CT, including:
  - Shor Line East- transportation between New London and New Haven
  - New Haven Line- A Metro North Railroad operated line from New Haven, down the shore of CT and NY, and ends in Grand Central Station in NYC.
  - Amtrak- Shuttle service operating 7 days a week between New Haven and Springfield, MA, with several stops through CT to MA.

https://www.amtrak.com/servlet/ContentServer?pagename=am/am2Station/Station P age&code=HFD

#### CT Rail

- A new passenger rail service was launched in June 2018 that combines Amtrak and Hartford line trains
- Increases weekday round-trip service between New Haven and Springfield, New Haven and Hartford, and Hartford and Springfield
- Children under 2 ride free, and children between 2-12 can ride for \$1

#### www.nhhsrail.com

Plan your trip and get more info at: <u>http://www.hartfordline.com</u>

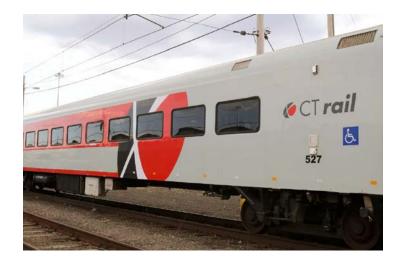

## 2. Knows the nearest public bus stop to your home:

The fastest way to find the closest bus stop/route from your home will be on the CT Transit website. <u>https://www.cttransit.com/</u>

You can also call the Hartford offices to get more information if you do not have internet access at: **860-525-9181** 

#### Follow these steps to locate the nearest bus stop closest to your home:

- Access a computer with internet access and visit the CT Transit website at <u>https://www.cttransit.com/</u>
- 2. On the CT Transit homepage, there is a trip planner located on the top of the page.
- 3. On the Trip Planner page you can enter your address, or any address, in the green "From" box. For practice, choose a place you are likely to go to locate how to access a bus stop closes to you. Choose a fake date and time in the green calendar and time boxes.
- 4. Click the box that shows the shortest amount of time to get the location, and click the link to enter the bus route directions and information. The link says "View this trip plan on Google Maps."
- 5. Google Maps will also give you step by step directions to locate your local bus stop, and how to the desired location. The directions can be printed, or accessed through a smart phone.
- Every bus will have their specific route on paper that can be accessed on the bus, or on their website: <a href="https://www.cttransit.com/services/local-service#route-hartford">https://www.cttransit.com/services/local-service#route-hartford</a>
- Each bus also has a specific route. For the bus system map in the Hartford area you can locate the link on this website under "System Maps" under transit services, or go directly to this website. It depicts all the bus routes in the Hartford area. <u>https://www.cttransit.com/sites/default/files/maps/division/hartford\_localsys\_20\_16\_0.pdf</u>
- The busses have a specific number on the digital screen on the front and back of the bus, indicating their specific route (such as 46 Vine St- Downtown) so that it is easy to distinguish if you are on the correct route number and name.

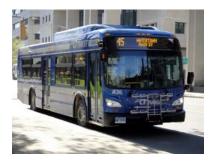

### **3.** Knows the amount of money required for bus fare:

- Fare payment is easy on CT transit buses with cash, ticket and pass options
- Exact Fare Required Fares Subject to Change

Note: Bus Operators and fareboxes do not make change. Fareboxes accept \$1 bills and U.S coins only. Do not deposit \$5, \$10 or \$20 bills. EXACT BUS FARE MUST BE READY BEFORE YOU BOARD THE BUS!

If you do not have exact change, they will take whatever you have and you will get **NO CHANGE BACK!** 

#### **Local Service Fares:**

(Fares as of 7/23/18. Check website for updated changes periodically. <u>https://www.cttransit.com/fares</u>)

| NORMAL PRICED FARE:                                                                                 | FARE:   |
|----------------------------------------------------------------------------------------------------|---------|
| 2-Hour Pass                                                                                         | \$1.75  |
| Children (maximum 3 per each adult)under<br>age 4                                                   | FREE    |
| All-Day Pass (purchased on bus-tell bus<br>operator you wish to buy one before<br>depositing money) | \$3.50  |
| 31 Day Pass                                                                                         | \$63.00 |

| YOUTH PRICED FARE (5-18): | FARE:  |
|---------------------------|--------|
| 2-Hour Pass               | \$1.40 |
| All-Day Pass              | \$2.80 |

| MEDICARE CARD (for seniors and<br>persons with a disability) Reduced Fare ID<br>card must be shown! | FARE:   |
|----------------------------------------------------------------------------------------------------|---------|
| 2-Hour Pass                                                                                         | \$.85   |
| All-Day Passes                                                                                      | \$1.70  |
| 31 Day Pass                                                                                         | \$30.60 |

To speed up boarding, CT *FastTrack* requires riders to pay prior to boarding the bus. So when the bus pulls up to the station platform, all doors open and riders can simply walk on board the bus. No need to wait at the farebox to put your money in the farebox.

Local fares on CT FastTrack are the same as CT transit buses:

- \$1.75 allows you to ride as many times as you want for 2-hours with free transfers to other local buses.
- \$0.85 for seniors (age 65 and older) and people with disabilities (proper ID required).
- Express fares on CT FastTrack are distance based, or "zone" based cost. Zone one is closest to Hartford, and the least expensive to ride. As you increase into each zone, it is further away from Hartford and
- Zones are based upon the distances from Hartford. The zones are as follows:

| ZONE 2 | Avon, Farmington, New Britain,<br>Manchester, Glastonbury, Windsor Locks,<br>Cromwell, Newington, Unionville, Rocky<br>Hill, Simsbury, Marlborough, Poquonock |
|--------|----------------------------------------------------------------------------------------------------|
| ZONE 3 | Canton, Enfield, Granby, Simsbury, Rocky<br>Hill, Tolland, Vernon, Andover, Coventry,<br>Meriden, Middletown, Bristol, Southington                            |
| ZONE 4 | Colchester, Mansfield, Columbia, Cheshire,<br>Waterbury, Barkhamstead, Torrington,                                                                            |
| ZONE 5 | North Haven, Essex, Old Saybrook                                                                                                    |

http://ctfastrak.com/how-to-ride/fares

# 4. Knows the importance of being on time for rides to appointments, etc.

#### If you are late for rides, you could...

- Miss your bus, Uber, or taxi completely
- Miss or be too late for a scheduled appointment
- Be charged for a missed appointment (many doctors will charge you if you do not call ahead/do not show up for a scheduled appointment)
- Not be able to be seen at a doctor of professional's office again if they have a policy about missing or being late to appointments

#### Helpful ways to make sure you are on time for rides:

- Write all of your appointments down somewhere where you will see them!
- Use a watch and/or a clock so you always know what time it is
- Set an alarm to make sure you wake up on time for morning appointments
- Set an alarm on your phone to remind you to be outside for your ride
- Go to bed at a reasonable time the night before, so that you aren't too tired and sleep through your ride/appointment
- Shower and pick out clothes the night before to save time in the morning
- Tell a reliable friend when your appointment is and ask them to remind you the day before

#### If you miss an appointment by accident or if you know you can't make it - call them!

It is always best to call the office where you missed an appointment at to apologize and see if they will reschedule. Same thing goes for being late- anyone would appreciate the head's up. Call them as soon as you realize that you missed/will miss an appointment and an apology will go a long way!

# **INTERMEDIATE**:

### 1. Knows how to call a ride service, provide information needed, and the approximate cost of the service

There are a few ways to call a taxi or get a ride from the independent drivers working for UBER or LYFT. Taxis are significantly more expensive than the independent drivers, but if you only have cash you cannot use the inexpensive option.

#### TAXI:

You can access multiple taxi companies if you need a ride by phone or internet. You can pay in cash or with a credit/debit card. Taxis are expensive, and typically charge an initial fee when you are first picked up, then you are also charged by the number of miles and wait time in traffic.

Local Taxi Companies:

• A few local taxi companies located in CT are Ace Taxi and Yellow Cab.

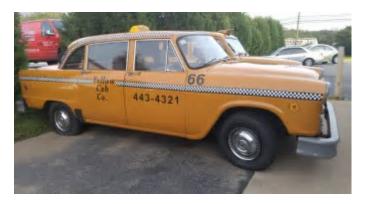

Yellow Cab information:

86 Granby Street Bloomfield, CT 06002

(860) 242 - 3276 Fax: (860) 242 - 3845

Open Monday thru Friday 10 AM – 4 PM

- For a ride, call the number above of download the Yellow Cab app on your smartphone.
- Before calling, estimate how much it will cost by visiting their website and clicking on "Rates" on their homepage. It will also give you the approximate amount of time it will take to travel.
- Calculate your fair online by typing the address in the to and from boxes. <u>http://www.theyellowcab.com/rates/</u>

#### How to call a Taxi:

• When you call a taxi, make sure you know the address of where you are located and where you are going, and the time you need to be picked up.

Here is how a conversation might go when calling for a taxi:

CAB: "Yellow Cab, how may I help you?"

CALLER: "Hi, I would like to call a cab please."

CAB: "Where are you going, and where are we picking you up?"

CALLER: "I am going to Capital Community College which is located at 950 Main St, in Hartford. I am at 500 Vine St. in Hartford."

CAB: "What time do you need to be picked up?"

CALLER: "I need to be picked up no later than 5pm."

CAB: "Please be waiting outside of your location at 4:45pm."

CALLER: "Do you charge extra if I am not outside at 4:45pm?"

CAB: "Yes, it will be 30 cents extra for every 30 seconds we have to wait."

CALLER: "Ok, I will be waiting outside on time. Thank You."

#### TIPS FOR TIMELINESS:

- It is very important to make sure that you leave enough time for travel so that you get where you need to go on time
- Leave/call transportation extra early if it's during peak rush hours (morning and evening), if the weather is bad, or if it's your first time going to this location
- It's always best to be early rather than late
- Calculate the time it will take to get to your destination using a map feature on a phone, Google Maps on a computer, or by calling the location and asking them
- Always leave at least an extra 15 minutes to be safe!

#### **UBER/LYFT**:

- People are self-employed as drivers for the UBER and LYFT companies, so it is very inexpensive to travel now without having to call a taxi service. The only downfall to using this option as transportation is that you cannot use cash like traveling by bus or taxi.
- To travel using UBER or LYFT, you must download their app to your smartphone, or have access to a computer/internet from any location. <u>http://uberestimate.com/</u> If you have multiple passengers then you can request a larger vehicle to pick you all up.
- Download the app by visiting the app store on your smartphone. It is free. You must sign up when the app is downloaded and enter all of your personal information, including Credit Card information.
- To estimate how much it costs to ride, visit their websites and locate their estimation calculators or just type the address you need to go to on the app and the estimated price will be generated before you confirm a ride.

 The UBER/LYFT driver that you have confirmed your pickup with will have your telephone number in case they need to reach you if they cannot locate you or when they have arrived to pick you up. You will be charged if you cancel the ride.

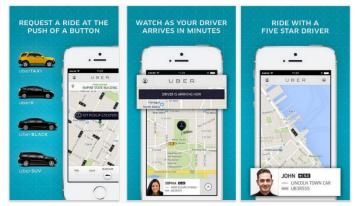

# 2. Knows how to plan a trip using public transportation (including times, where to get on, transfers, departure, location, cost, etc.)

There are many ways to plan a trip using the bus system. Conveniently, you can access the CT Transit web site on a computer using the internet to plan your trip with ease. You can also download the Transit Tracker app on your smartphone and use the trip planner feature.

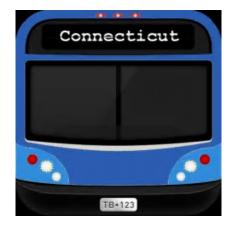

Plan your trip on the CT Transit website: <u>https://www.cttransit.com/</u> Plan your trip using your smartphone by downloading an app: <u>https://itunes.apple.com/us/app/transit-trackerconnecticut-ct/id909177532?mt=8</u> Visit google maps using the internet on a computer or smartphone: <u>https://www.google.com/maps</u>

- The best feature when visiting the CT Transit website can plan your trip for you! It is very similar if you are using the Transit Tracker on your smartphone device. All you need is to enter your current location, destination, date, and time that you need to be somewhere.
  - Various options for travel times will be available, and you must choose the one that will match closes to where you are going and what time.
  - A map will be available which shows the bus route and gives directions on where to walk to bus stops and where to transfer onto a new bus. It is essentially MapQuest but for riding the bus.

| CT trai  | nsit  | <ul> <li>Trip Planner</li> </ul> | A A          | erts                                 | O Schedules           | ₿ English ∨                 |
|----------|-------|----------------------------------|--------------|--------------------------------------|-----------------------|-----------------------------|
| Services | Fares | Ho                               | w to Ride    | About                                | News                  | Contact (C                  |
|          |       | o 📕 Home                         | Trip Planner |                                      |                       |                             |
|          |       | Trip I                           | Planne       | r                                    |                       |                             |
|          |       |                                  |              | rent location) a<br>uding transfers. | nd destination addres | sses. The Trip Planner will |
|          |       | From                             |              |                                      | <b>≓</b> To           |                             |
|          |       | 💿 Depart 🔘                       | Arrive       | DD/MM/YYYY                           | HH:MM                 | © 60                        |

This is the main screen of the CT Transit Trip Planner. We will use an example of how to plan a bus trip from Capital Community College to Capitol Region Mental Health Center.

| Capita                    | al Community College, 950                                                                              | ) Main Stree                                     | 500 Vine Street, Hartford, CT, USA            |  |  |
|---------------------------|----------------------------------------------------------------------------------------------------|--------------------------------------------------|-----------------------------------------------|--|--|
| O Depa                    | art   Arrive                                                                                           | 07/30/2018                                       | Go Go                                         |  |  |
| 13 mins                   |                                                                                                    | 23 mins                                          | 13 mins                                       |  |  |
| <b>8 46 </b> ●<br>9:31am- |                                                                                                    | <b>⊠ <mark>50-54</mark> ♦ ⊼</b><br>9:36am–9:59am | <b>≅ <mark>46</mark> ≉ ∱</b><br>9:16am–9:29am |  |  |
| Ŷ                         | 950 Main St, Hartford                                                                                  | , CT 06103, USA                                  |                                               |  |  |
|                           | Main St and Opp Church St                                                                              |                                                  |                                               |  |  |
| R                         | 46     Bus towards 46 - VINE ST-Coventry St-     9:31am-9:42am (11 mins, 19 stops)       Elizabeth Ave |                                                  |                                               |  |  |
|                           | Vine St and City Of Htfd Service                                                                       |                                                  |                                               |  |  |
| ¥                         | Walk to 500 Vine St, Hartford, CT 06112, About 1 min<br>USA                                            |                                                  |                                               |  |  |
| Ŷ                         | 500 Vine St, Hartford, CT 06112, USA                                                                   |                                                  |                                               |  |  |

- The start and end location are entered in the first boxes
- The "Arrive" option was chosen so that if you needed to get from CCC to Capitol Region for a 10 AM appointment, this would give you all the information you need
- The date and time for arrival was selected
- The Trip Planner shows you the quickest way to get from one location to the other, using the 46 bus and by walking a few minutes

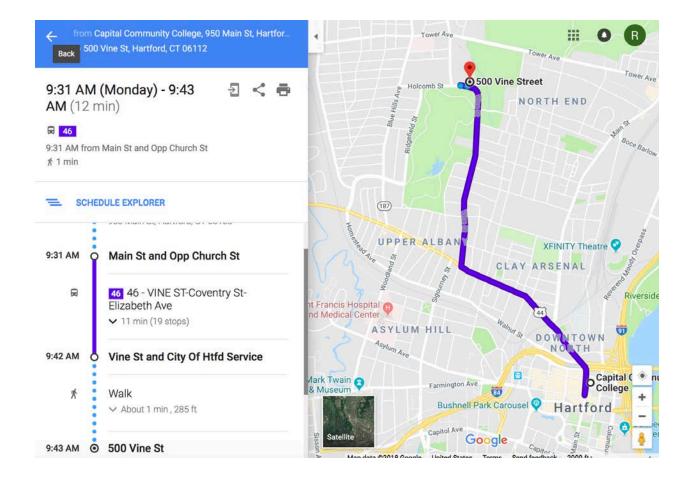

You can also view the trip in Google Maps for a visual!

### 3. Knows how to ask for directions when lost:

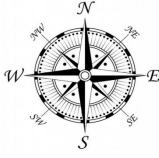

• It is important to have a basic sense of direction before you travel. If you have a map or a smartphone you can attempt to locate where you are based on the street you're on or landmarks close to you. A map is set up with N/S/E/W compass which is a universal way to indicate direction.

• If you are unfamiliar with a place you are traveling to, it is a good idea to have a map with you always, or your smartphone, in order to help you navigate or get assistance.

This Photo by Unknown

#### If you do become lost, what do you do?

- 1. Don't panic!
- 2. Look for land marks, such as buildings, stores, or street names.
- 3. Look at street signs and familiarize yourself with your surroundings. Look and see what corner/cross streets you are near.
- 4. Ask someone that's walking by for directions.
- 5. Walk to a local store, restaurant, or police station and ask for directions.
- 6. If necessary, try calling a friend that can help you locate where you are and how to get to where you need to go.

# **ADVANCED:**

# 1. Knows how to access a map online and follow directions to a designated location:

There are several ways to access an online map to get directions from one place to another. Using a computer with internet access or a smart phone device, you can use <a href="https://www.google.com/maps">https://www.google.com/maps</a>, or use smart voice recognition on your phone, or use any other map/trip generating website or app.

Using Google Maps:

This is an example of a map from Capitol Region to Capital Community College. The symbols at the top can be chosen if you want driving directions, bus directions, walking directions, or bike directions! If you have access to this on your cell phone, you can use it in real time.

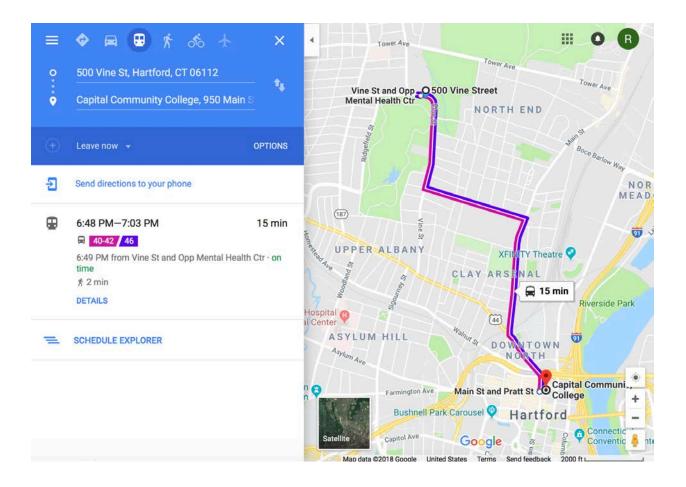

# 2. Knows how to access specialized transportation for medical appointments (medical cab, etc.)

#### A medical cab or non-emergency medical transportation (NEMT):

Special transportation that will take you to/from medical and mental health appointments if you have no other way to get there

#### How do you qualify for this type of transportation?

You can be eligible for NEMT or a medical cab if you receive health insurance through Medicaid or Husky A,C, OR D

#### Who is the current provider?

Veyo is the current provider of this ride service, and a ride can be scheduled by calling 855-478-7350 during business hours. Call Veyo as soon as you learn about your appointment so they have as much time as possible to schedule your ride.

#### What information does Veyo need?

Veyo will need several pieces of information from you to make your ride scheduling as smooth as possible. Information needed includes:

- Address of appointment
- Pick up/drop off address
- Level or transportation required (need to tell them if you use a wheelchair)
- Whether you will have a companion with you during the ride
- Your Medicaid plan information
- Full name
- Date of birth
- The best phone number to reach you at in case of changes
- Date and time of the appointment

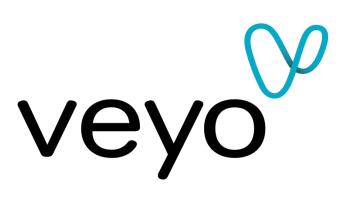

## 3. Knows what is required to get a driver's license:

#### **Obtain a learner's permit**

You must get an adult learner's permit and keep it for 90 days before you can take the road test!

- Bring the following documents to the DMV:
  - A completed application found here: <u>http://www.ct.gov/dmv/lib/dmv/r-229.pdf</u>
  - 2 documents of identity (birth certificate, passport, or passport card)
  - 2 documents of Connecticut residency (bank statement, pay stub, postmarked mail
  - o 1 document of your social security number (social security card, W-2 form)
  - Proof of legal presence in the US if you were born outside the country (I-94 and US Visa, resident alien card
  - A form of payment for the fees
- You will need to pay the following fees:
  - o \$40 testing fee
  - o \$19 learner's permit fee
  - Up to \$8 processing fee
- Make an appointment to take your written CT Permit Test
  - The test consists of 25 questions about road signs and road rules taken from the Connecticut Driver's Manual (http://www.ct.gov/dmv/lib/dmv/20/29/r12eng.pdf)
  - You need to get 20 questions correct to pass
  - You need to pass a vision test

#### **Obtain a driver's license**

After 90 days of having your learner's permit, you can schedule an appointment to take your road test!

- Call the DMV at 860-263-5700 to make an appointment for your road test
- Bring the following documents:
  - o CT learner's permit
  - Vehicle registration certificate
  - o Insurance card
  - Payment for the \$72 license fee and \$40 testing fee
- You need to provide your own registered and insured vehicle to complete the road test in
- The DMV road test will evaluate your basic driving skills, and your ability to respond to traffic signals, back your vehicle, and park your vehicle
- If you fail, you must was 14 days before re-taking the test

The DMV website is full of information about qualifications, practice tests, and the process itself: <u>https://www.dmv.org/education-testing.php</u>